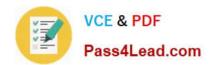

# C2010-509<sup>Q&As</sup>

IBM Tivoli Storage Manager V7.1 Fundamentals

## Pass IBM C2010-509 Exam with 100% Guarantee

Free Download Real Questions & Answers PDF and VCE file from:

https://www.pass4lead.com/C2010-509.html

100% Passing Guarantee 100% Money Back Assurance

Following Questions and Answers are all new published by IBM Official Exam Center

- Instant Download After Purchase
- 100% Money Back Guarantee
- 365 Days Free Update
- 800,000+ Satisfied Customers

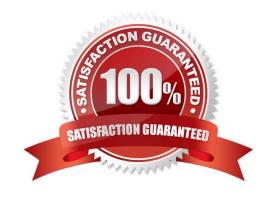

#### https://www.pass4lead.com/C2010-509.html 2022 Latest pass4lead C2010-509 PDF and VCE dumps Download

# QUESTION 1

| \//bat ia tha | default log t |             | مامامامام |           | ++      | 0+0:10    |
|---------------|---------------|-------------|-----------|-----------|---------|-----------|
| vvnai is ine  | delauli lod i | o recora sa | :neamea c | :ommano c | инон оп | a cheni c |

- A. schedule.log
- B. tsmsched.log
- C. dsmsched.log
- D. adsmsched.log

Correct Answer: C

Checking the Schedule Log

The Tivoli Storage Manager client stores detailed information about each scheduled event in a file. This file contains information such as the statistics about the backed-up objects, the name of the server to which the objects are backed up,

and the time and date of the next scheduled operation.

The default name for this file is dsmsched.log.

#### **QUESTION 2**

What is the purpose of the client acceptor daemon?

- A. It enables client side deduplication.
- B. It is a light-weight acceptor for restoring client files.
- C. It accepts commands from the Tivoli Storage Manager server.
- D. It automatically starts and stops the scheduler process as needed.

Correct Answer: D

The client acceptor daemon serves as an external timer for the scheduler. When the scheduler is started, it queries the server for the next scheduled event. The event is either executed immediately or the scheduler exits. The client acceptor daemon restarts the scheduler when it is time to execute the scheduled event.

#### **QUESTION 3**

What is the purpose of the command query system?

- A. It lists all Windows client nodes.
- B. It shows which severs are being protected.
- C. It gives an overview of IBM Tivoli Storage Manager (TSM) V7.1 environment.

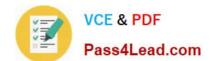

#### https://www.pass4lead.com/C2010-509.html

2022 Latest pass4lead C2010-509 PDF and VCE dumps Download

D. It returns the health status of the TSM server.

Correct Answer: C

QUERY SYSTEM (Query the System Configuration and Capacity)

Use this command to obtain consolidated information regarding Tivoli Storage Manager configuration and capacity. This command consolidates output from the following commands: QUERY ASSOCIATION QUERY COPYGROUP QUERY DB QUERY DBVOLUME QUERY DEVCLASS QUERY DOMAIN QUERY LOG QUERY LOGVOLUME QUERY MGMTCLASS QUERY OPTIONS QUERY PROCESS QUERY SCHEDULE QUERY SESSION QUERY STATUS QUERY STGPOOL QUERY VOLUME

#### **QUESTION 4**

What is granted with client node access privilege?

- A. The ability to restore data only.
- B. The ability to back up data only.
- C. The ability to back up and restore all node data via the web Backup-Archive client only.
- D. The ability to back up and restore all node data via the Backup-Archive client command line only.

Correct Answer: C

To use the Web Client to back up and restore files on a remote client system, you must have an administrative user ID with client access authority over the node name for the remote client system.

#### **QUESTION 5**

What is used to create customized IBM Tivoli Storage Manager (TSM) reports in TSM Reporting and Monitoring?

- A. PERL
- B. NDMP
- C. COBOL
- D. COGNOS

Correct Answer: D

You can create your own custom reports using IBM Cognos 8 Business Intelligence, or you can install the Business Intelligence and Reporting Tools (BIRT) software.

C2010-509 PDF Dumps

C2010-509 Practice Test

C2010-509 Exam Questions

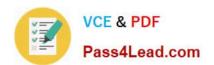

To Read the Whole Q&As, please purchase the Complete Version from Our website.

# Try our product!

100% Guaranteed Success

100% Money Back Guarantee

365 Days Free Update

**Instant Download After Purchase** 

24x7 Customer Support

Average 99.9% Success Rate

More than 800,000 Satisfied Customers Worldwide

Multi-Platform capabilities - Windows, Mac, Android, iPhone, iPod, iPad, Kindle

We provide exam PDF and VCE of Cisco, Microsoft, IBM, CompTIA, Oracle and other IT Certifications. You can view Vendor list of All Certification Exams offered:

https://www.pass4lead.com/allproducts

### **Need Help**

Please provide as much detail as possible so we can best assist you. To update a previously submitted ticket:

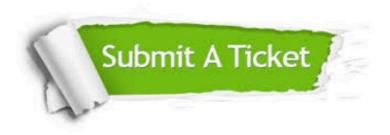

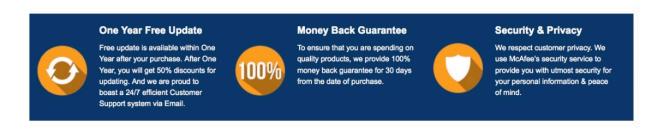

Any charges made through this site will appear as Global Simulators Limited.

All trademarks are the property of their respective owners.

Copyright © pass4lead, All Rights Reserved.